## **Финансы**

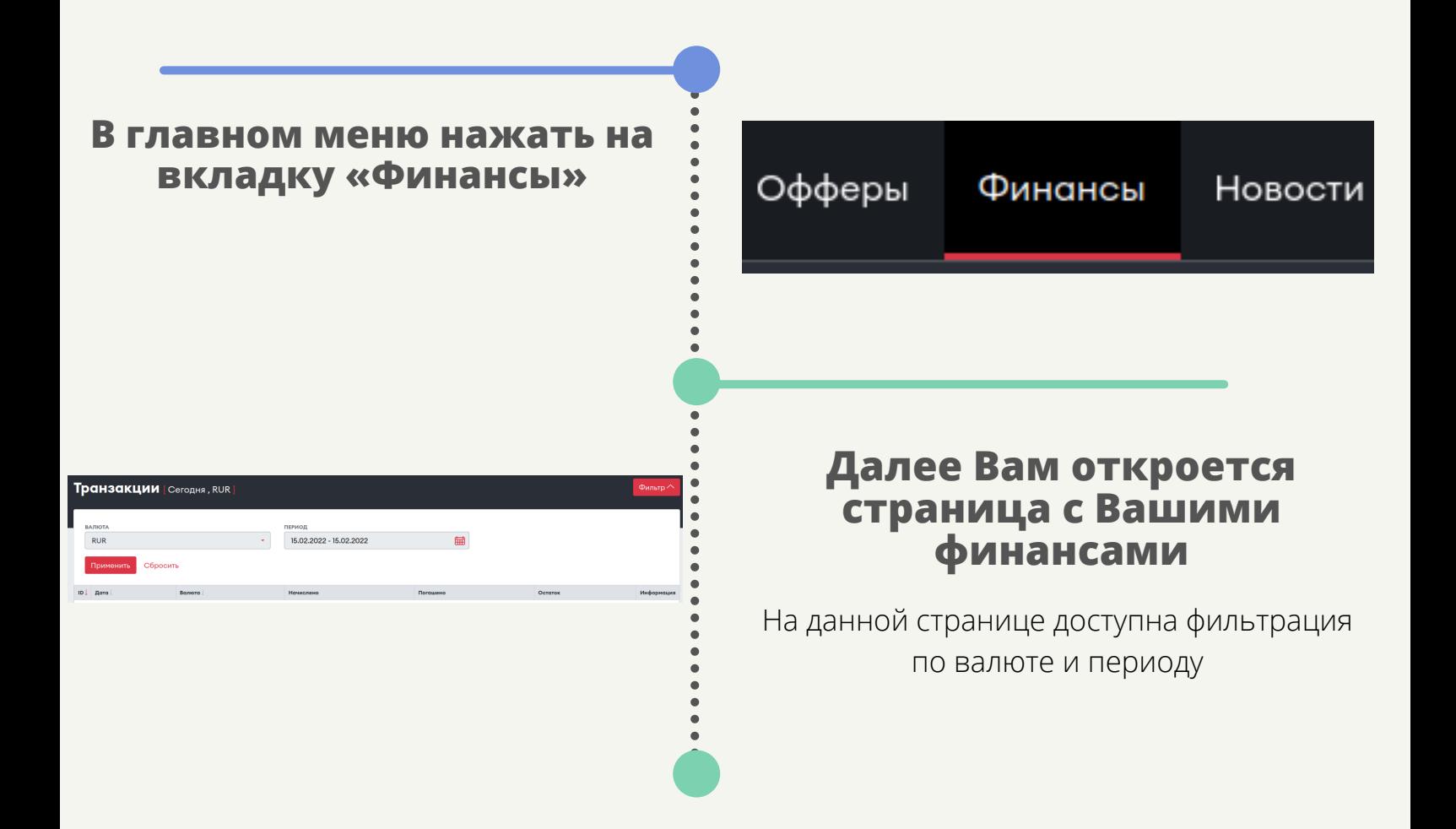

## **Для того, чтобы посмотреть Ваши финансы нужно:**

## **CLICKENGINE**